# Patient Connecté Equations Z-Hydra ´

#### P.COCHARD, A.JAMIN, J.MONNIER, A.ORTIZ et D.ROBIN

Ei4 AGI – Année 2015-2016

## 1 Equations Générales

#### 1.1 Masse Grasse Homme Sain Debout (MGHSD)

 $MGHSD = \n\begin{bmatrix}\n\end{bmatrix}$  $\text{CeH} + \text{age} \times C_{age} + \text{CCT} \times \text{IMC} + \text{Req}_5 \times \text{Xcp}_5 + \text{Req}_{50} \times \text{Xcp}_{50} + \text{Req}_{150} \times \text{Xcp}_{150} + \text{Req}_{200} \times \text{Xcp}_{200} + \text{Req}_{250} \times \text{Xcp}_{250} + \text{Req}_{325} \times \text{Xcp}_{325} + \frac{\text{Rext}}{\text{Rinf}} \times C_{\text{ReR}}$ 1000 

CeH : Coefficient Equation Homme.  $C_{age}$ : Coefficient age Homme. CCT : Coefficient Correcteur de Taille  ${\rm Req}_x$ : Réactance Équivalente à x kHz.  $Xcp_x$ : Coefficient Req<sub>x</sub> à x kHz Homme.  $\operatorname{Rext}$  : Résistance Extracellulaire. Rinf : Résistance infini.  $C_{\rm ReRi}$  : Coefficient Rext/Rinf Homme

#### 1.2 Coefficient Correcteur de Taille (CCT)

Si taille $\leq 183$ : CCT =  $\frac{1000\times \text{poids}}{177\times \text{tails}}$  $\frac{1000 \times \text{poids}}{177 \times \text{taille}}$  Sinon : CCT =  $\frac{1000 \times \text{poids}}{\text{taille}^2}$ 

#### 1.3 Résistance Extracellulaire

 $Rest =$  $\begin{array}{c} \hline \end{array}$  $X_o + \sqrt{\text{Reac}_5^2 + (\text{Res}_5 - X_o)^2}$ 

 $\text{Re}a_{x}$ : Réactance à x kHz. Res<sub>x</sub>: Résistance à x kHz.

#### 1.4 Résistance Infini

 $\mathrm{Rinf} =$  $\begin{array}{c} \hline \end{array}$  $X_o - \sqrt{\text{Reac}_5^2 + (\text{Res}_5 - X_o)^2}$ 

#### 1.5 Reactance à x kHz

 $\text{Reac}_x = \frac{D_{\text{Reac}_x}}{CD}$  $SD_{\mathrm{Reac}_x}$  $D_{\mathrm{Reac}_x}$ : Donnée électrique de la Réactance à x kHz.

#### 1.6 Résistance à x kHz

 $\text{Res}_x = \frac{D_{\text{Res}_x}}{CD}$  $SD_{\mathrm{Res}_x}$  $D_{\mathrm{Res}_x}$ : Donnée électrique de la Résistance à x kHz.

#### 1.7 Résistance équivalente à x kHz

 $\text{Req}_x = |\text{Reac}_x| +$  $\mathrm{Res}^2_x$  $|\text{Reac}_x|$  1.8  $X_o$  $X_o = \frac{\text{Res}_5^2 - \text{Res}_{150}^2 + \text{Reac}_5^2 - \text{Reac}_{150}^2}{2 \times (\text{Res}_5 - \text{Res}_5)}$  $2 \times (\text{Res}_5 - \text{Res}_{150})$ 

## 2 Valeurs coefficients non calculés

## 2.1 Coefficients Equation Homme : CD MG Db

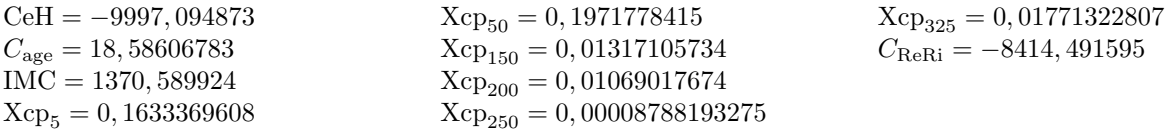

### 2.2 Données Patient

 $age=47$   $tail=170$   $poids=104$ 

## 2.3 Données Électriques

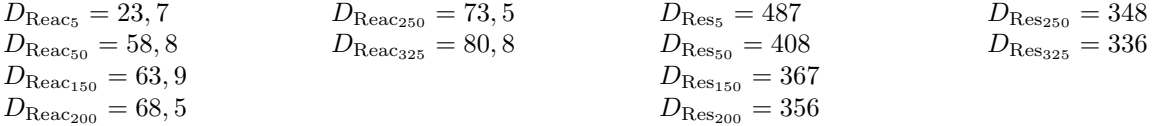

### 2.4 Données Numériques

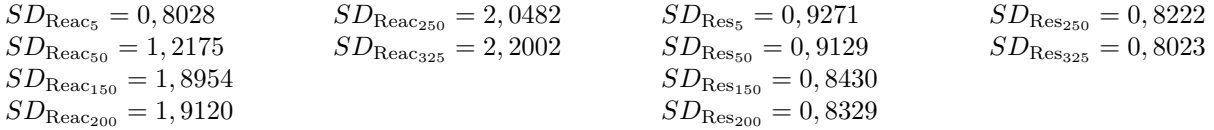